#### <span id="page-0-0"></span>**ФЕДЕРАЛЬНОЕ ГОСУДАРСТВЕННОЕ АВТОНОМНОЕ ОБРАЗОВАТЕЛЬНОЕ УЧРЕЖДЕНИЕ ВЫСШЕГО ОБРАЗОВАНИЯ** «**БЕЛГОРОДСКИЙ ГОСУДАРСТВЕННЫЙ НАЦИОНАЛЬНЫЙ ИССЛЕДОВАТЕЛЬСКИЙ УНИВЕРСИТЕТ**» **(НИУ «БелГУ»)**

### ФАКУЛЬТЕТ ГОРНОГО ДЕЛА И ПРИРОДОПОЛЬЗОВАНИЯ КАФЕДРА ГЕОГРАФИИ, ГЕОЭКОЛОГИИ И БЕЗОПАСНОСТИ ЖИЗНЕДЕЯТЕЛЬНОСТИ

### **РАЗРАБОТКА ГЕОИНФОРМАЦИОННОЙ МОДЕЛИ ДИНАМИКИ СТРУКТУРЫ ЗЕМЛЕПОЛЬЗОВАНИЯ ГОРНОПРОМЫШЛЕННЫХ ТЕРРИТОРИЙ ( НА ПРИМЕРЕ ГУБКИНСКОГО ГОРОДСКОГО ОКРУГА)**

Выпускная квалификационная работа обучающегося по направлению подготовки 05.03.03 Картография и геоинформатика очной формы обучения, группы 81001407 Булатова Владислава Владимировича

Научный руководитель:

к.г.н., старший преподаватель

Павлюк Я.В

БЕЛГОРОД 2018

### ОГЛАВЛЕНИЕ

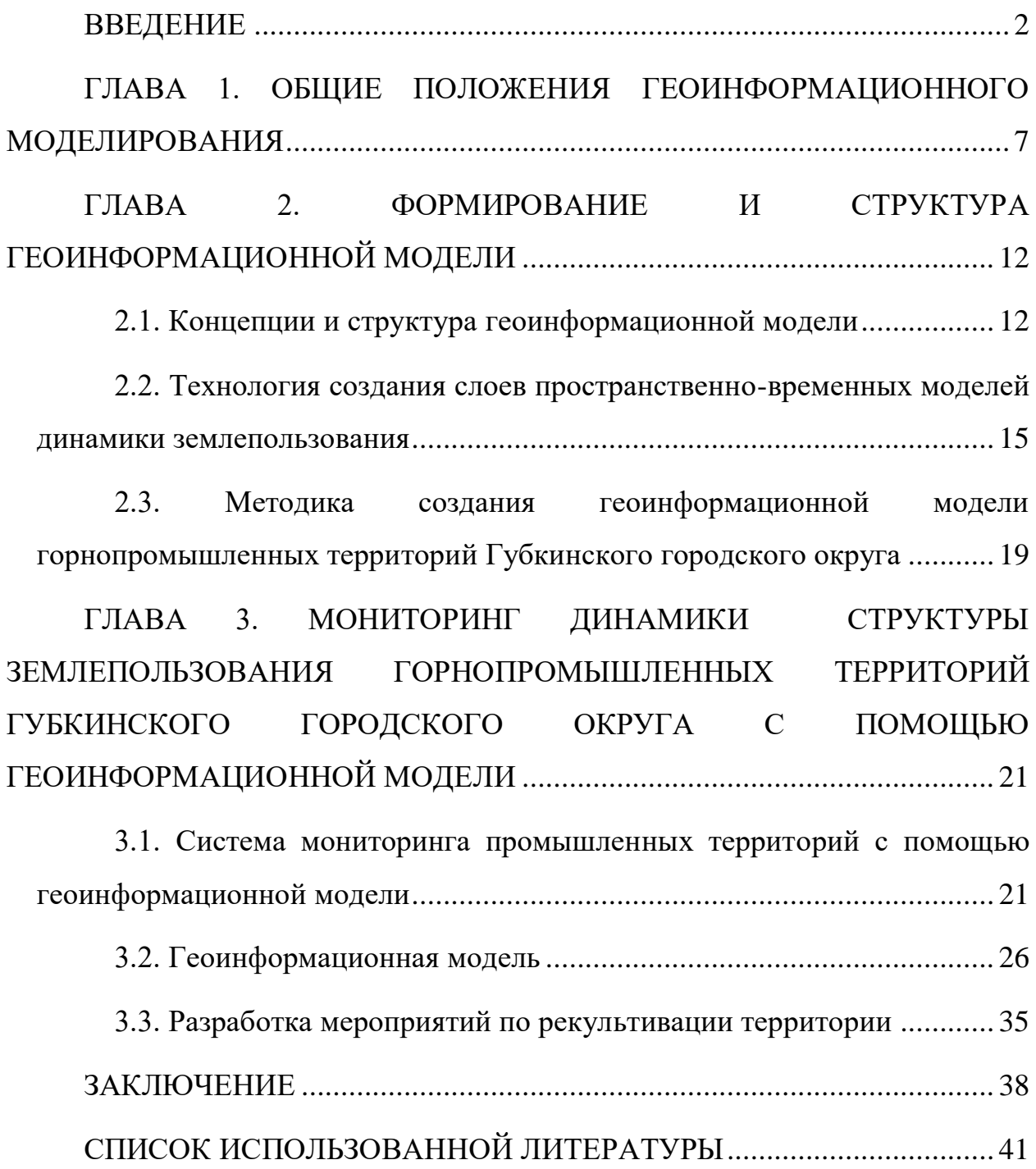

#### ВВЕДЕНИЕ

Геоинформационное моделирование развивается вместе с технологиями географических информационных систем (ГИС). Оно появилось в виде сочетания картографического и математического моделирования и опирается на базы данных и программный сервис геоинформационных систем. Данный подход позволяет специалистуразработчику моделей выполнить полный спектр требуемых видов работ на основе достоверной информации, дающей характеристику процессам, которые необходимо моделировать на исследуемой территории [1]. Любая разработка месторождений полезных ископаемых сопряжена с антропогенным воздействием на окружающую среду. Особенно сильно оно проявляется в горнопромышленных регионах с крупными запасами минерального сырья. Этим обстоятельством обусловлена актуальность разработки геоинформационной модели динамики структуры землепользования горнопромышленных территорий.

Геоинформационное моделирование динамики структуры землепользования позволит наглядно с помощью используемых технологий отследить, как менялась разрабатываемая территория за определенный период времени: оценить динамику изменения площадей типов земель, различных объектов и сделать соответствующие выводы.

Цель работы – разработать геоинформационную модель динамики структуры землепользования горнопромышленных территорий Губкинского городского округа с момента начала добычи до настоящего времени. Для достижения цели решались следующие задачи:

- 1) Проанализировать доступную информацию по проблеме;
- 2) Рассмотреть принципы формирования геоинформационной модели, ее структуру, технологию создания;
- 3) Разработать методику создания геоинформационной модели горнопромышленных территорий Губкинского городского округа;
- 4) Реализовать геоинформационную модель горнопромышленных территорий Губкинского городского округа на платформе ArcGIS;
- 5) Проанализировать динамику структуры землепользования за период исследования;
- 6) Рассмотреть мероприятия по рекультивации нарушенных земель и внести собственные предложения.

Объектом исследования являются горнопромышленные территории Губкинского городского округа.

Предмет исследования – геоинформационная модель динамики структуры землепользования горнопромышленных территорий Губкинского городского округа.

Основные методы исследований, использованные в работе:

- 1) Анализ и синтез;
- 2) Визуальное дешифрирование;
- 3) Моделирование.

Практическая значимость данной работы состоит в том, что ее результаты возможно будет использовать в качестве основы для дальнейших научных исследований, а также для обновления гепортала «ГИС ландшафтно-экологического мониторинга Старооскольско-Губкинского промузла» Федерально-регионального центра аэрокосмического и наземного мониторинга объектов и природных ресурсов.

Анализ – метод исследования, при котором целое явление мысленно расчленяется на составные части, но при этом выделенная «часть» осознается именно как часть целого [2].

Цель анализа и состоит в познании частей как элементов сложного целого [3]. В случае данной работы методом анализа было выделено главное от второстепенного, существенное от несущественного: путем изучения различных литературных источников был получен вывод, какие из них необходимы как основа для написания теоретической части работы, а какие нет.

От анализа неотделим синтез. Синтез позволяет рассмотреть явление в единстве и связи всех его частей. Результатом синтеза становятся обобщение, выводы из фактов [2]. В ходе работы синтез был использован мной сразу после анализа. Если с помощью анализа был выделен перечень источников, которые содержат необходимую для написания работы информацию, то с помощью синтеза информация была объединена в единое целое – теоретическую часть работы. Анализ и синтез применяется на стадии ознакомления с объектом. [4].

Визуальное дешифрирование представляет собой сложный многоэтапный процесс логического анализа изображений [5]. Распознавание объектов и определение их характеристики часто сливаются в единый процесс с многократным чередованием анализа ситуаций в целом, а также их отдельных элементов и фрагментов [6]. Одна из важнейших особенностей визуального дешифрирования – использование относительных оценок характеристик объектов (дешифровочных признаков) на изображении [7]. Визуальное дешифрирование применено для распознавания и выделения на выкачанных снимках объектов на исследуемой территории.

Моделирование – изучение объекта путем создания и исследования его копии (модели), замещающей оригинал [8]. В данной работе применено геоинформационное моделирование – процесс преобразования пространственных данных, результатом которого является качественно новая пространственная информация [9]. Объектом моделирования может быть объект окружающего пространства, модель объекта, набор данных, система, процесс, решение задачи, прогнозная оценка и т.п. Метод моделирования может быть также разнообразным. Он определяется набором допустимых условий и правил осуществления преобразований над объектами моделирования [10].

## <span id="page-5-0"></span>ГЛАВА 1. ОБЩИЕ ПОЛОЖЕНИЯ ГЕОИНФОРМАЦИОННОГО МОДЕЛИРОВАНИЯ

Геоинформационное моделирование основано на определенных концепциях: базовых понятиях, классификации, пространственных отношениях, системном подходе, структурном анализе, построении информационных единиц, выборе методов преобразования. Базовыми понятиями являются объект моделирования и метод моделирования [9].

При обработке данных в сфере ГИС модели – это основа выполняемых работ. Прикладные задачи также решаются часто с помощью моделей. Моделирование – это реальная альтернатива эксперименту как методу исследования, поскольку позволяет получить идентичные результаты для одного объекта исследования [1]. Ввиду многообразия моделей и их составных частей, возникающих в ходе исследований, в отдельных случаях появляется необходимость слияния моделей и создания т.н. «метамоделей» – моделей над моделями, назначение которых заключается в разработке и анализе моделей [11]. Геоинформационное моделирование является такой технологией, которая образовалась в ходе подобного слияния [12].

Сегодня для различных отраслей науки, производства и управления технологии пространственного моделирования приобрели широкую популярность. С повышением уровня технологического развития общества базы пространственных данных постоянно пополняются новой информацией. Однако неструктурированность содержимого банков пространственных данных, а иногда и перегруженность информацией, создают препятствия для применения информации. Проблема решается путем разработки повышающих эффективность использования пространственных данных технологий. В первую очередь это геоинформационное моделирование. При изучении процесса внедрения информационных технологий в общество возможно сделать вывод, что информационные и геоинформационные системы лежат в основе интеграции технологий в повседневную жизнь

общества. Согласно вышеизложенному с помощью геоинформационного моделирования облегчается и процесс познания окружающего мира. Умение работать с пространственной информацией означает использование информационных ресурсов и вычислительных средств с максимальной эффективностью [12].

В настоящее время информационные ресурсы являются сочетанием информационных моделей. Геоинформатика базируется на стыке различных дисциплин [13], а основа обработки информации в геоинформатике – применение моделей. Соответственно, геоинформационное моделирование является важнейшим звеном в цепочке обработки геоинформации и геоданных. Геоинформационное моделирование имеет несколько видов: это моделирование с использованием цифровых моделей, моделей пространственных данных, с использованием ГИС, с использованием геоданных и геоинформации. Общие понятия для всех видов геоинформационного моделирования – это три группы данных: «место», «время», «тема». Практически все методы работы с пространственными данными основаны на таких терминах, как геоинформационная модель и геоинформационное моделирование [14].

Одной из ключевых задач организации процесса моделирования и картографического отображения его результатов является разделение функций между расчетной БД и используемой программноинструментальной оболочкой ГИС, а также организация обмена данными между двумя указанными функциональными компонентами. Особенности организации этого процесса зависят от функциональных возможностей конкретной программно-инструментальной среды, выбранной для выполнения операций над картографическим данными и картографического отображения результатов имитационного моделирования [14].

При выборе программно-инструментальной оболочки ГИС для картографирования пространственно-временной модели в самом общем случае необходимо учитывать ее следующие функциональные возможности.

1) Конвертирование результатов тематической обработки аэрокосмической информации в форматы, воспринимаемые данным ГИСпакетом;

2) Качественное выполнение подготовительных операций по оцифровке отсканированных бумажных карт и крупномасштабной аэрокосмической информации;

3) Выполнение в автоматическом режиме операций оверлейного пересечения слоев с соответствующим комбинированием атрибутов пространственных объектов, участвующих в операции пересечения;

4) Подключение к таблицам атрибутов слоев электронной карты внешней специализированной расчетной БД и обмен данными между таблицей атрибутов и внешней БД;

5) Возможность мультимедийного отображения карт пространственновременной динамики;

6) Наличие средств картографической генерализации пространственных данных по требуемым критериям [13].

Наилучшее решение при выборе программно-инструментальных средств геоинформационного моделирования – использование одного пакета для выполнения всех требуемых технологией геоинформационного моделирования функций [13].

Использование разных программно-инструментальных оболочек для выполнения отдельных этапов технологического процесса приводит к проблемам при конвертировании больших объемов пространственных данных из одного формата в другой. Наибольшие проблемы при этом возникают при наличии уже присвоенных картографическим объектам атрибутов. Поэтому, как минимум, все оверлейные операции со слоями карты, как для получения контурной таксономической основы моделирования, так и для расчета показателей – атрибутов, имеет смысл выполнять в одной программно-инструментальной оболочке ГИС. Из наиболее распространенных ГИС-оболочек полностью удовлетворяют всем

перечисленным требованиям только программные продукты последней линейки ESRI, агрегированные в программно-инструментальной среде ArcGIS. Основные продукты этой линейки – ArcView, ArcEditor, ArcInfo – имеют идентичный интерфейс и отличаются только набором доступных функций и модулей расширения [1].

По методологическому критерию выделяют несколько видов геоинформационного моделирования, реализуемых как в векторных, так и в растровых ГИС. Нельзя сказать, что каждый из этих видов моделирования связан с определенным формальным (математическим) аппаратом, скорее классификация проводится на уровне самой концепции [15].

Геокодирование – позиционирование (координатная привязка) табличных данных.

Геогруппировка – построение пространственно-временной динамической модели путем объединения совокупностей графических объектов в более крупные. Здесь используются аналитические зависимости и физические модели. Собственно, это разные задачи тематической классификации растровых, реже векторных слоев карты. В основном речь идет о растровых моделях данных и методология в основном относится к методологии анализа растровых сцен, но оверлейный анализ тоже присутствует. Аппарат достаточно хорошо формализован, поэтому большая часть процессов может быть автоматизирована.

Буферизация – построение буферных зон для различных типов объектов. Пример – построение водоохранных зон крупных рек и водоемов. Еще пример – зоны воздействия стрессового фактора на природные объекты. Аппарат – построение огибающей на заданном расстоянии от границы объектов, а потом объединение и удаление перекрытий. Процедура также может выполняться автоматически.

Генерализация – обобщение графических объектов и изменение их отображения при изменении масштаба. Методологический аппарат очень разнообразен. Полная формализация практически невозможна: слишком много различных факторов, которые необходимо учитывать.

Комбинирование – композиция и декомпозиция графических объектов на основе отношений между ними. Если геогруппировка в основном применима к растровым моделям, то комбинирование – это методология в векторных ГИС. Простейшим примером комбинирования является одна из операций редактирования полигонов, которая так и называется. Комбинирование – это, в основном, методология прикладного ГИС-анализа (некая пространственная выборка по заданным критериям). Например, решение транспортных задач осуществляется в основном с помощью процедур комбинирования. Многие задачи этого типа могут быть решены методами дискретного анализа, в частности, методами теории графов.

Обобщение – создание атрибутов новых объектов на основе отношений между исходными. Процедура обобщения часто включает топологический анализ графических объектов, но в целом она достаточно хорошо формализуется. Может быть интерактивной, но может быть и чисто аналитической. (на основе некоторых значений некоторых показателей A, B, C рассчитывается показатель D, потом производится группировка объектов по этому показателю). Пример – построение карты растительного покрова по составу растительности в пределах некоторого контура. Преимущественно здесь используется аппарат дискретного анализа и теории баз данных.

Mетодология построения тематических карт на основе анализа и обработки атрибутивных данных лежит в основе создания некоторых легенд в ArcView [16]. Там классификация производится по одному атрибуту. Если требуется классификация объектов по нескольким атрибутам, требуется корреляционный и факторный анализ. В конечном счете, это все методология распознавания, основанная на многомерной кластеризации. Такой подход, однако, чаще всего требуется при создании так называемых синтетических карт по комплексу показателей. Во многих случаях просто новый показатель просто рассчитывается по заданным формулам [17].

## <span id="page-10-0"></span>ГЛАВА 2. ФОРМИРОВАНИЕ И СТРУКТУРА ГЕОИНФОРМАЦИОННОЙ МОДЕЛИ

## <span id="page-10-2"></span>**2.1. Концепции и структура геоинформационной модели**

<span id="page-10-1"></span>Геоинформационное моделирование обеспечивает формализованное представление (алгебраическое, графическое и др.) используемых данных и их взаимосвязей [12]. Поэтому современное умение работать с информацией означает умение осуществлять геоинформационное моделирование. Таким образом, геоинформационное моделирование можно рассматривать как современную информационную технологию [16]. Оно включает умение создавать различные информационные модели, их интерпретировать и применять.

Геоинформационная модель содержит несколько уровней описания: предметный, связанный с областью обработки информации; системный, связанный с методов организации и способами обработки; базовый, определяемый выбором базовых моделей данных, не зависящих от области применения информационной модели [18].

Геоинформационное моделирование основано на определенных концепциях: базовых понятиях, классификации, пространственных отношениях, системном подходе, структурном анализе, построении информационных единиц, выборе методов преобразования. Базовыми понятиями являются объект моделирования и метод моделирования [19].

Объектом моделирования может быть объект окружающего пространства, модель объекта, набор данных, система, процесс, решение задачи, прогнозная оценка и т.п. Метод моделирования может быть также разнообразным. Он определяется набором допустимых условий и правил осуществления преобразований над объектами моделирования [20].

В рамках модели "сущность-связь", разработанной Стивом Ченом [21], объект моделирования можно рассматривать как "сущность", а метод моделирования как "связь" между разными информационными формами представления объекта моделирования. Классификация означает прежде всего определение классов (подклассов, групп) моделей и преобразований над ними, определение свойств классов и ограничений [22].

Концепция отношений означает определение и выбор классов отношений между объектами моделирования таких как: пространственные, временные, функциональные, логические, вероятностные, организационные, количественные, качественные [23]. Отношения отражают многоаспектность объектов и связей между ними. Отдельные отношения становятся доминирующими в конкретных предметных областях [21]. Например, в геоинформатике доминирующими становятся пространственно-временные отношения.

Системный подход требует абстрактного рассмотрения объектов моделирования и связей на основе обобщенного использования понятия "системы". Этим понятием может быть обозначен, объект, процесс, набор данных, модель. При системном анализе выявляются наиболее общие части структуры, связи и отношения между элементами "системы" все это можно определить понятием элементы системы. Выявленные элементы служат основой дальнейшей детализации "системы" [24].

Дальнейшую детализацию осуществляет структурный анализ, который проводится не на уровне абстракций, а на уровне функций. Структурный анализ позволяет представить структуру объекта моделирования как совокупность функциональных блоков преобразующих информационные модели [25]. В отличие от системного анализа, работающего с абстрагированными данными, структурный работе с реальными данными. Он требует сведения разнообразных реальных данных и информационных потоков в единую систему. Такая единая система, называемая информационной основой [26], требует выбора информационных единиц. Примерами таких информационных единиц [27] могут служить условные знаки в картографии. Совокупность условных обозначений на карте несет информационное сообщение понятное специалисту.

При более общем подходе можно говорить о "знаке" как о некой информационной единице [27]. Полная совокупность знаков образует алфавит и подчиняется определенной грамматике. Сообщение, составленное из таких знаков, имеет ценность или полезность. Информационные единицы, выбранные в процессе информационного моделирования, должны подчиняться определенным правилам – синтаксису. Таким образом, геоинформационное моделирование в самом общем виде, независимо от области применения должно отвечать определенным концепциям и должно быть направлено на отображение и изучение окружающей действительности. Пояснения содержания геоинформационного моделирования можно показать с помощью парадигматических отношений. Процесс исследования объектов окружающего мира можно упрощенно представить в виде следующих отношений:

Объект – содержание – отображение.

При использовании геоинформационного моделирования этот процесс интерпретируется как:

Пространственный объект – существенные признаки и пространственные отношения – геоинформационная модель.

Особенностью геоинформационного моделирования является опора на пространственные отношения [28] и применение визуального моделирования. При визуализации применяют знаковое геоинформационное моделирование. При знаковом геоинформационном моделировании моделями служат знаковые образования какого-либо вида: карты, схемы, графики, чертежи, формулы, графы, условные знаки, тайлы и т.п [29].

## <span id="page-13-0"></span>**2.2. Технология создания слоев пространственно-временных моделей динамики землепользования**

<span id="page-13-1"></span>В качестве слоев геоинформационной модели подразумеваются различные тематические карты, таблицы и другие результаты выполненных работ, отражающие те или иные характеристики объекта исследования. В данной работе под технологией создания слоев пространственно-временных моделей динамики землепользования понимаются следующие шаги:

- 1) Определение границ исследуемой территории при помощи данных дистанционного зондирования (рис. 2.1);
- 2) Отбор из открытых источников разновременных снимков наилучшего качества на исследуемую территорию с начала разработки до текущего времени с периодичностью приблизительно в 10 лет;
- 3) Выкачивание снимков и их территориальная привязка;
- 4) Выделение на снимках категории земель.

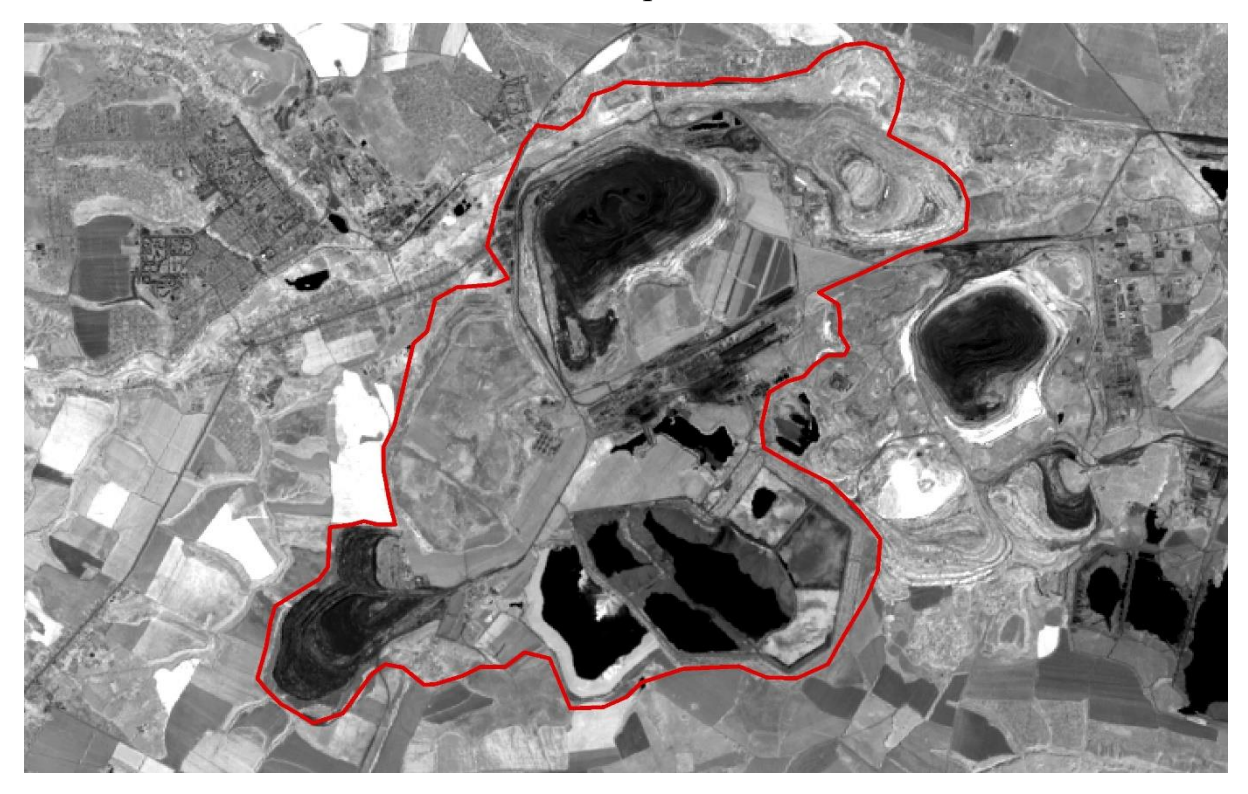

Рис. 2.1. Исследуемая территория

Границы исследуемой территории выделялись по естественным границам (дорогам, границам угодий) при помощи визуального дешифрирования, а также на основе Генерального плана Губкинского городского округа за 2012 г. (рис. 2.2) [30]. Территория Губкинского городского округа отделена от территории Старооскольского на основе Генерального плана Губкинского городского округа.

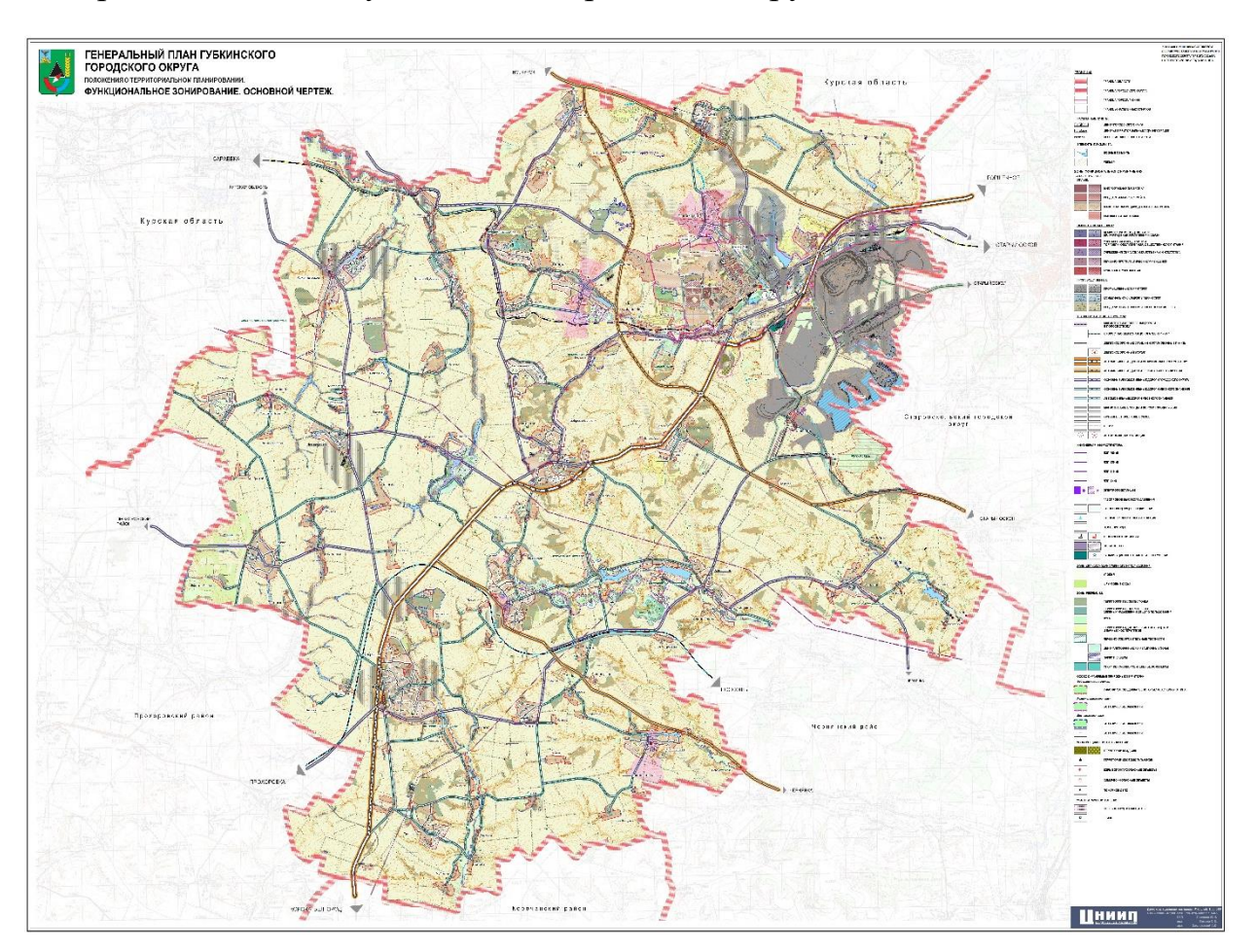

Рис. 2.2. Генеральный план Губкинского городского округа

Портал, где были получены данные ДЗЗ на исследуемую территорию – USGS Global Visualization Viewer (GloVis). Сайт функционирует с 2001 года и является одним из самых популярных в мире. Является подразделением USGS (Геологической службы США). С помощью портала GloVis пользователь может:

- 1) Просматривать спутниковые изображения нужных территорий;
- 2) Выбирать спутник, с которого получить снимок;
- 3) Открывать несколько снимков одновременно;
- 4) Ставить временные ограничения для снимков вплоть до дня;
- 5) Устанавливать фильтр процента покрытия облаками;
- 6) Скачивать снимки [31].

Для полного пользования порталом GloVis необходимо иметь учетную запись. Авторизоваться нужно перед каждым входом. Просматривать изображения можно и без регистрации, однако если требуется скачать снимок, без авторизации этого сделать невозможно. Портал не русифицирован, но интерфейс предельно простой, и пользоваться возможно без знания английского языка.

После регистрации открывается главная страница GloVis (рис. 2.3), где располагается само изображение земной поверхности, временная шкала, а также поля для установки фильтров. Есть возможность выбрать изображения с таких спутников, как ASTER Level 1T, DOQ, EO-1 ALI, EO-1 Hyperion, Global Land Survey, IRS AWiFS, IRS LISS-3, Landsat 1-5 MSS, Landsat 4-5 TM C1 Level-1, Landsat 7 ETM+ C1 Level-1, Landsat 8 OLI/TIRS C1 Level-1, ОrbView-3, Sentinel-2 (всего 13). На исследуемую территорию удалось получить снимки только спутников Landsat. Желаемую дату снимка необходимо записывать в формате месяц/день/год. Процент облачности варьируется от 0 до 100.

Если навести курсор-мишень на искомую территорию, то в результате на временной шкале появляются снимки, сделанные в соответствии с указанными параметрами. Можно переключаться с одного на другой как вручную, так и при помощи кнопок previous и next (предыдущий и следующий). После того, как введены все параметры, следует нажать Apply (применить).

Качество снимков определяется их разрешением, однако для данного вида работ достаточно визуальной оценки. Если с помощью снимка провести визуальное дешифрирование возможно без сильных затруднений, то для этой работы снимок обладает приемлемым качеством. Учитывая заданные

параметры (приемлемое качество изображения, периодичность приблизительно в 10 лет), для создания модели были отобраны снимки 1974, 1986, 1999, 2008 и 2016 годов. На данных снимках возможно выделение всех необходимых категорий земель и объектов без видимых затруднений, что делает их пригодными для выполнения работы.

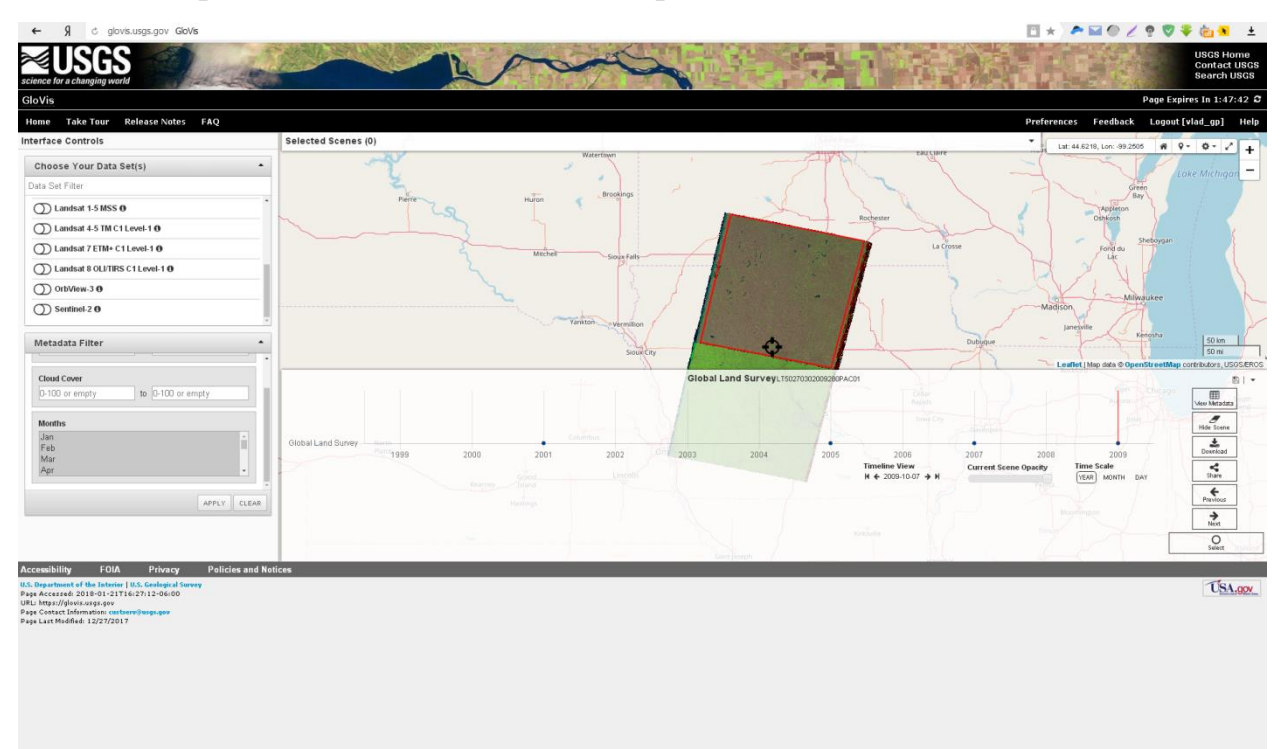

Рис. 2.3. Портал GloVis

После того, как желаемый снимок найден, нажимаем Select (выбрать). Сверху есть панель (рис. 2.4), где предложены действия с этими снимками.

| GloVis<br>Home Take Tour Release Notes FAQ                                                                                                    |                                                                                                    | Page Expires In 1:57:32<br>Preferences Feedback Logout [vlad_gp] Help |
|----------------------------------------------------------------------------------------------------|----------------------------------------------------------------------------------------------------|-----------------------------------------------------------------------|
| <b>Interface Controls</b>                                                                                                    | <b>Selected Scenes (1)</b>                                                                                      | ٠                                                                     |
| Choose Your Data Set(s)<br>$\hat{\phantom{a}}$                                                                                                    | Clifbow Footprints A Bulk Download Scenes<br>WOrder Scenes El Export Scene List Ma Import Scenes B Clear Scenes | Lat: 41.4510, Lon: - 95.9667<br>$R$ 9 - 0 - $2$<br>$+$                |
| Data Set Filter                                                                                                    | Landsat 8 OLITIRS C1 Level 1                                                                                    | $-$                                                                   |
| ◯ Landsat 1-5 MSS O                                                                                                    | 田  土  印  自<br>LC08 L1TP 026031 20130327                                                                         |                                                                       |
| (D) Landsat 4-5 TM C1 Level-1 0                                                                                                    |                                                                                                    |                                                                       |
| ◯ Landsat 7 ETM+ C1 Level-1 0                                                                                                    |                                                                                                    |                                                                       |
| Landsat 8 OLITIRS C1 Level-1 0<br>1,163,679 scenes are represented by the coverage layer. Zoom<br>in on the map to display imagery for this data set. |                                                                                                    |                                                                       |
| () OrbView-3 0                                                                                                    |                                                                                                    |                                                                       |
|                                                                                                    |                                                                                                    |                                                                       |
| Metadata Filter<br>$\hat{\phantom{a}}$<br>×                                                                                                    |                                                                                                    | 50 km<br>50 mi                                                        |
| <b>Cloud Cover</b>                                                                                                    | Landsat 8 OLI/TIRS C1 Level-1LC08_L1TP_026031_20130327_20170310_01_T1                                           | Leaflet   Map data @ OpenStreetMap contributors, USGS/EROS<br>图1-     |
| to 0-100 or empty<br>D-100 or empty                                                                                                    |                                                                                                    | 冊<br>Mou Metadata                                                     |
| <b>Months</b>                                                                                                    |                                                                                                    | $\boldsymbol{\sigma}$                                                 |
| Jan                                                                                                    | Landsat 8 OLI/TIRS C1 Level-1                                                                                   | <b>Hide Scene</b><br>土                                                |
| Feb<br>Mar                                                                                                    | 2012<br>2014<br>2015<br>2017<br>2013<br>2016                                                                    | <b>Download</b><br>2018                                               |
| Apr                                                                                                    | <b>Timeline View</b><br><b>Current Scene Opacity</b><br>N ← 2013-03-27 → N                                      | <b>Time Scale</b><br>$\frac{\sigma_{\rm s}^2}{2m}$<br>YEAR MONTH DAY  |
| APPLY CLEAR                                                                                                    |                                                                                                    | ÷                                                                     |
|                                                                                                    |                                                                                                    | $\rightarrow$                                                         |
|                                                                                                    |                                                                                                    | $\odot$                                                               |
|                                                                                                    |                                                                                                    | <b>Undelect</b>                                                       |
| <b>Accessibility</b><br><b>Policies and Notices</b><br>FOIA<br>Privacy                                                                                |                                                                                                    |                                                                       |
| U.S. Department of the Interior   U.S. Geological Survey<br>Page Accessed: 2018-01-21T16:27:12-06:00                                                  |                                                                                                    | <b>USA.gov</b>                                                        |
| URL: https://glovis.usgs.gov<br>Page Contact Information: custoers@usgs.gov                                                                           |                                                                                                    |                                                                       |
| Page Last Modified: 12/27/2017                                                                                                    |                                                                                                    |                                                                       |

Рис 2.4. Механизм скачивания снимков

## <span id="page-17-1"></span><span id="page-17-0"></span>**2.3. Методика создания геоинформационной модели горнопромышленных территорий Губкинского городского округа**

Так как каждая геоинформационная модель имеет свою сугубо индивидуальную структуру в зависимости от объекта исследования, то и методика ее создания разрабатывается индивидуально. В соответствии с этим методику создания геоинформационной модели я разрабатывал самостоятельно. Выделяются следующие этапы создания модели:

1) Подготовительный этап.

В данный этап включается выбор ГИС-платформы для создания модели, отбор и выкачивание данных ДЗЗ, поиск необходимой атрибутивной информации, разработка структуры.

2) Анализ данных.

2.1) Пространственный анализ.

На этом этапе проводится пространственная привязка всех снимков.

2.2) Статистический анализ.

 Сюда входит обработка атрибутивных данных, при необходимости создание таблиц атрибутов каждого слоя каждой будущей карты.

3) Геоинформационное моделирование.

Основной этап создания модели, куда входят работы по векторизации необходимых объектов на снимках исследуемой территории, операции по вычислению тех или иных величин на основе атрибутивной информации, компоновка карты. Результатом данного этапа будет являться геоинформационная модель.

4) Анализ результатов.

Финальный этап создания модели, где полученные результаты подвергаются анализу: оценивается динамика изменений и в зависимости от положительной либо отрицательной оценки дается перечень рекомендаций для дальнейшего развития исследуемой территории.

На первом этапе определена ГИС, в которой будет создана модель – это программный пакет ArcGIS, версия 10.5. Факторы, повлиявшие на выбор – удобство использования платформы, опыт работы в ней, а также широкий спектр функций, достаточный для всего перечня необходимых работ. Далее согласно технологии, описанной в пункте 2.2, выбраны и скачаны с портала GloVis 5 спутниковых снимков на исследуемую территорию. Дополнительную атрибутивную информацию искать необходимости не было. Структура геоинформационной модели следующая: слои являются пространственно-временными и представляют собой карты землепользования горнопромышленных территорий Губкинского городского округа на определенный момент времени. К каждой карте прилагается описательная часть в виде таблиц и анализа полученных результатов.

Второй этап представлял собой лишь проверку корректности привязки снимков. Снимки Landsat можно скачивать сразу с файлом привязки, и поэтому передо мной стояла задача лишь проверить, правильный ли файл привязки. Так как не было поиска никаких атрибутивных данных, то нет и этапа их обработки.

Третий этап создания геоинформационной модели – основной. В рамках этого этапа созданы слои модели – карты структуры землепользования горнопромышленных территорий Губкинского городского округа на 1974, 1986, 1999, 2008 и 2016 годы. В основе каждой карты лежит снимок на соответствующий год. Карты создавались путем визуального дешифрирования объектов на снимке и последующей векторизации. После векторизации производим подсчет площадей, затем суммируем площади каждой категории и вычисляем процент от общей площади исследуемой территории. Полученные для каждого года результаты сведены в соответствующие таблицы (табл. 3.1-3.5).

Четвертый этап предполагает анализ динамики структуры землепользования на основе полученных результатов, оценку, а также разработку рекомендаций для дальнейшего использования исследуемой территории.

# <span id="page-19-0"></span>ГЛАВА 3. МОНИТОРИНГ ДИНАМИКИ СТРУКТУРЫ ЗЕМЛЕПОЛЬЗОВАНИЯ ГОРНОПРОМЫШЛЕННЫХ ТЕРРИТОРИЙ ГУБКИНСКОГО ГОРОДСКОГО ОКРУГА С ПОМОЩЬЮ ГЕОИНФОРМАЦИОННОЙ МОДЕЛИ

### <span id="page-19-1"></span>**3.1. Система мониторинга промышленных территорий с помощью геоинформационной модели**

Система мониторинга промышленных территорий подразумевает регулярные действия по наблюдению за комплексным изменением либо отдельными показателями территории в пространственно-временном соотношении: контроль изменения площади территории, занятой в промышленности, оценка динамики выбросов (сбросов), наблюдение за состоянием окружающей среды. Для горнопромышленных территорий установление системы мониторинга имеет особенно важное значение, потому что при разработке полезных ископаемых сильно нарушаются рельеф, почвенный покров, подвергается изменению и часто исчезновению на разрабатываемой территории растительный состав. Также при открытом способе добычи радиоактивных элементов радиация оказывает пагубное влияние на здоровье проживающего вблизи промышленных территорий населения. На территории объекта исследования добыча ведется преимущественно именно открытым способом.

Для моей работы система мониторинга горнопромышленных территорий Губкинского городского округа выглядит как серия карт, отображающих динамику структуры землепользования на исследуемой территории за весь период разработки объекта исследования. В соответствии со ст. 7 Земельного кодекса РФ, принятого 25 октября 2001 г. №136-ФЗ [32] в Российской Федерации все земли по своему назначению подразделяются на семь категорий:

- 1) земли сельскохозяйственного назначения;
- 2) земли населенных пунктов;
- 3) земли для нужд:
	- 3.1) промышленности;
	- 3.2) транспорта;
	- 3.3) энергетики;
	- 3.4) связи и телевидения;
	- 3.5) обороны и космической деятельности;
	- 3.6) а также иного специального назначения;
- 4) земли особо охраняемых объектов и территорий;
- 5) земли водного фонда;
- 6) земли лесного фонда;
- 7) земли запаса [32].

Земли сельскохозяйственного назначения – это земли, расположенные за пределами населенных пунктов и определенные для использования в нуждах сельского хозяйства [33].

В категории земель сельскохозяйственного назначения входят:

- собственно сельскохозяйственные угодья – сенокосы, пашни, плодовые сады, пастбища и др.;

- земли, отведенные под внутрихозяйственные дороги и коммуникации;

- земли, отведенные для создания зон древесно-кустарниковой растительности в целях защиты от воздействия негативных природных и техногенных факторов;

- земли, окружающие замкнутые водоемы;

- земли, занятые зданиями и сооружениями, используемыми в целях хранения и переработки сельхозпродукции.

Земли сельскохозяйственных угодий имеют приоритетный статус и подлежат особой охране. Земли сельскохозяйственного назначения могут быть предоставлены для нужд промышленности или иных несельскохозяйственных нужд. В этом случае предоставляются земли, непригодные для сельскохозяйственного производства, либо земли сельхозугодий максимально худшего качества в соответствии с их кадастровой стоимостью [33].

Земли населенных пунктов – это земли, расположенные в черте населенных пунктов (городов, сел, поселков и т.д.) и предназначенные для застройки или размещения инфраструктуры этих населенных пунктов [32]. Целевое назначение земель этой категории определяется нахождением того или иного участка в той или иной территориальной зоне населенного пункта. Согласно ЗК РФ, в населенных пунктах выделяют следующие территориальные зоны:

- жилые;

- производственные;

- общественно-деловые

- рекреационные;

- зоны инженерных и транспортных инфраструктур;

- специального назначения;

- иные [33].

Для каждой из этих зон существуют собственные регламенты, определяющие правовой режим и целевое использование расположенных в этих зонах земельных участков. Для всех участков, которые расположены в пределах одной территориальной зоны, действует единый регламент целевого использования. Этот регламент обязателен к выполнению всеми собственниками, арендаторами и пользователями земельных участков вне зависимости от формы собственности на эти участки.

В соответствии с ЗК РФ участки и расположенные на них объекты при несоответствии их параметров предельным значениям, прописанным в регламенте, или при несоответствии их профиля перечню разрешенных типов использования могут быть запрещены к использованию органами местного самоуправления [32].

Территориальные зоны, расположенные вне черты городов, но при этом составляющие с этим городом единую природную, социальную и хозяйственную инфраструктуру и не находящиеся в составе земель других населенных пунктов, считаются пригородными. В составе пригородных земель различают;

- зоны сельскохозяйственного назначения;

- зоны отдыха населения;

- зоны развития города.

Земли промышленного и специального назначения – это земли, используемые для нужд различных отраслей промышленности, энергетики, транспорта и коммуникаций, а также иного специального назначения [32]. Важной особенностью этой категории земель становится то, что многие участки, имеющие данное целевое назначение, окружены охранными, санитарными и иными зонами с особыми условиями использования. Эти условия ограничивают права всех землепользователей вне зависимости от формы собственности [33].

Земли особо охраняемых объектов и территорий – это земли, имеющие особое научное, природоохранное, историко-культурное, оздоровительное или иное назначение. Эти земли частично или целиком изъяты из хозяйственного оборота [32]. К землям этого типа относят, например, земли заповедников.

Земли водного и лесного фондов, а также земли запаса включают земли для ведения лесного хозяйства, земли, на которых расположены водные объекты и водоохранные зоны [33]. Земли государственной или муниципальной собственности, которые в настоящий момент никак не использованы – это земли запаса [32].

Каждая из представленных выше категорий земель имеет свой индивидуальный список видов разрешенного использования. То, к какой именно категории будет отнесен тот или иной земельный участок, определяется:

- правительством РФ – для земель, находящихся в федеральной собственности;

- органами власти субъектов федерации – для земель, находящихся в собственности этих субъектов, а также земель, состоящих в частной или муниципальной собственности, в том числе и в отношении земель сельскохозяйственного назначения;

- органами местного самоуправления – для муниципальных земель и земель, находящихся в частной собственности, кроме земель сельскохозяйственного назначения [33].

Также вышеназванные властные структуры имеют право перевода земель из одной категории в другую в отношении всех земель, попадающих под их юрисдикцию [33].

Любой из видов целевого использования, разрешенный согласно классификатору для данной категории и подкатегории земель, может осуществляться без получения каких-либо дополнительных разрешений или процедур согласования.

В тех же случаях, когда целевое назначение конкретного участка земли не предусматривает осуществление планируемого вида деятельности (например, ИЖС), можно обратиться в соответствующие властные органы за получением разрешения на изменение целевого назначения.

В том случае, если в отношении данной территориальной зоны действуют регламенты, предусматривающие соответствующий вид деятельности, такое разрешение получить существенно легче, чем инициировать процедуру перевода участка земли в другую целевую категорию.

В работе категории земель выделены в соответствии с вышеуказанной классификацией. Система мониторинга горнопромышленных территорий Губкинского городского округа подразумевает серию карт по динамике структуры землепользования горнопромышленных территорий Губкинского городского округа с момента начала их разработки до настоящего времени.

Большую часть горнопромышленных территорий Губкинского городского округа занимает территории Лебединского горнообогатительного комбината. Он был запущен в 1971 году. С тех пор масштабы производства неукоснительно росли, соответственно, росла и площадь разрабатываемых земель. Сегодня ЛГОК:

- мировой лидер в производстве товарного горючебрикетированного железа (ГБЖ);

- третий в мире производитель ГБЖ и прямовосстановленного железа;

- третий в мире производитель окатышей;

- пятый в мире производитель товарной железной руды [34].

#### **3.2. Геоинформационная модель**

<span id="page-24-0"></span>Геоинформационная модель горнопромышленных территорий Губкинского городского округа состоит из 7 слоев – структуры модели, топокарты территории исследования до момента начала разработки карьера (1958 г) (рис. 3.2) и карт динамики структуры землепользования территории исследования за 1974 (рис. 3.3), 1986 (рис. 3.4), 1999 (рис. 3.5), 2008 (рис. 3.6) и 2016 (рис. 3.7) г. В модели представлены (рис. 3.1):

- 1) Векторные данные на 1974, 1986, 1999, 2008 и 2016 г.:
	- шейп-файлы земель промышленности:
		- шейп-файлы карьера;
		- шейп-файлы отвалов;
		- шейп-файлы хвостохранилища;
		- шейп-файлы фабрик;
		- -шейп-файлы технических сооружений;
	- шейп-файлы земель транспорта;
	- шейп-файлы земель лесного фонда;
	- шейп-файлы земель запаса.
- 2) Растровые данные на 1974, 1986, 1999, 2008 и 2016 г.:
	- Данные дистанционного зондирования Земли на исследуемую территорию;
	- Топокарта территории исследования до момента начала разработки карьера (1958 г.) (см. рис. 3.2).

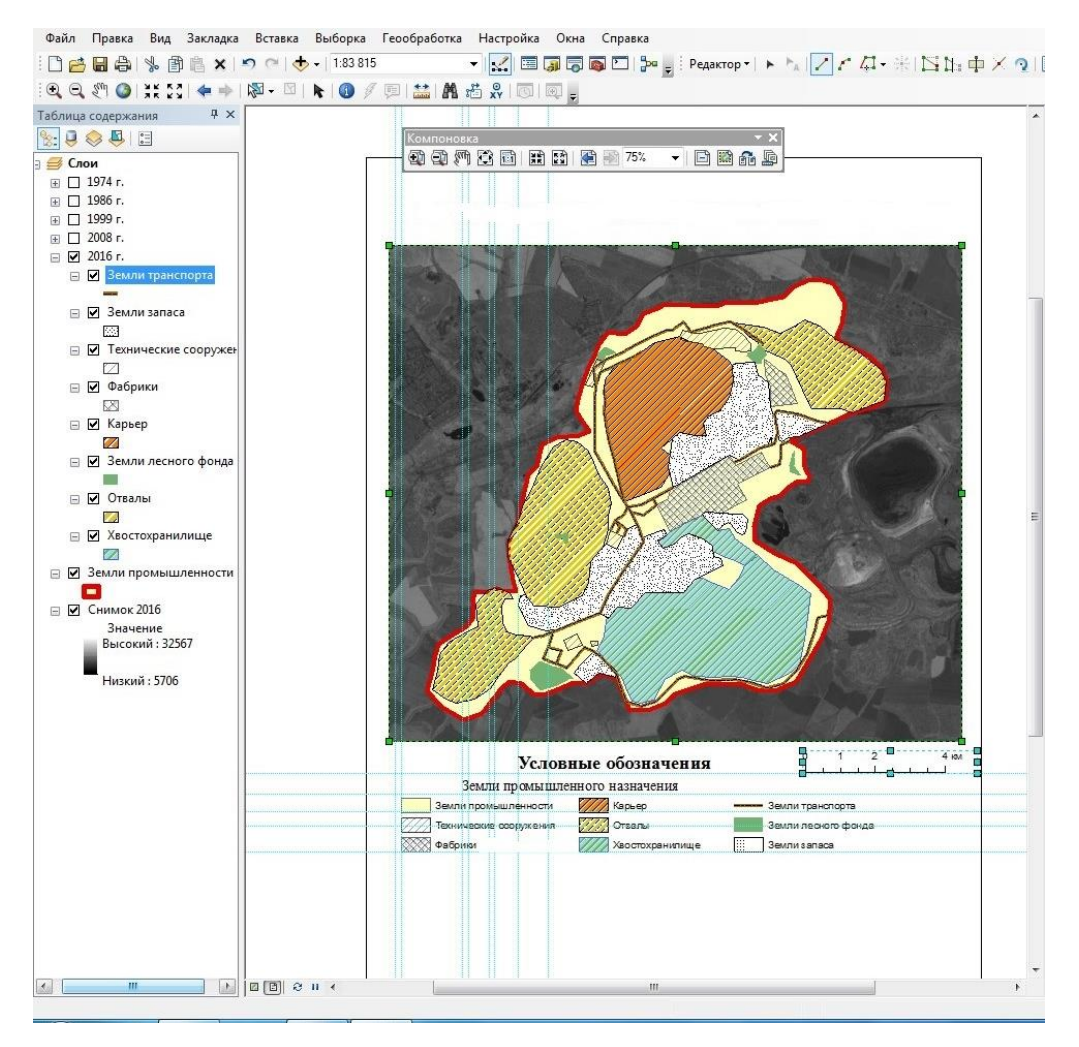

Рис. 3.1. Структура геоинформационной модели

На территории присутствуют 4 категории земель:

- 1) Земли промышленности;
- 2) Земли транспорта;
- 3) Земли лесного фонда;
- 4) Земли запаса.

Т.к. объект исследования – промышленная территория, то для лучшего отображения динамики структуры землепользования я принял решение детализировать земли промышленности по типам землепокрытия и выделить внутри данной категории земель карьер, хвостохранилище, отвалы, фабрики и технические сооружения.

Земли запаса на исследуемой территории выделялись на основе того, что методом визуального дешифрирования установлено, что данные земли имеют признаки распаханности. Ввиду нарушенности земель и сильной

загрязненности территории никаких сельскохозяйственных работ там не ведется, поэтому они отнесены к землям запаса. Земли промышленности выделены в соответствии с Генеральным планом Губкинского городского округа (рис. 2.2).

Площадь исследуемой территории – 9236 га.

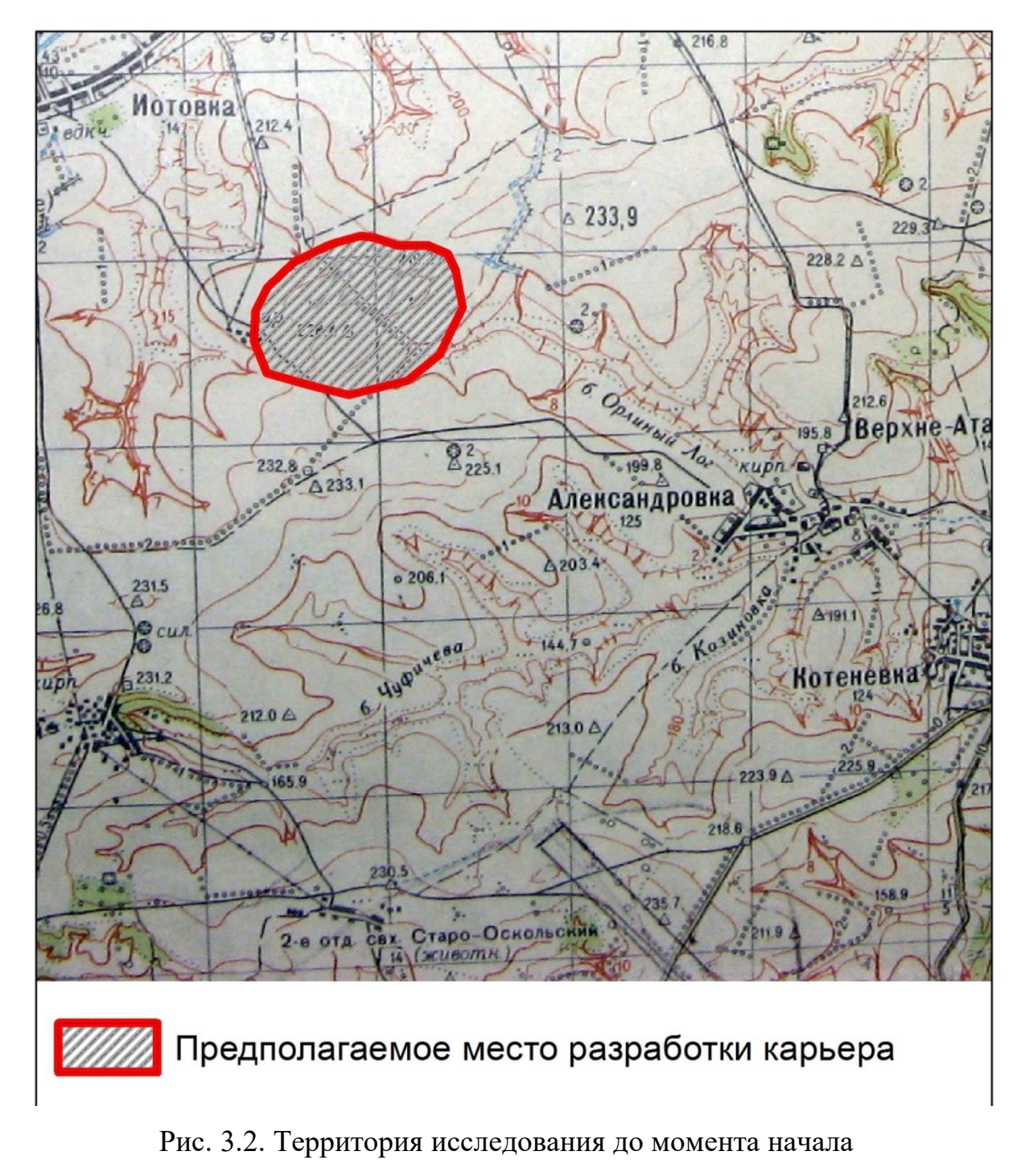

разработки карьера [35]

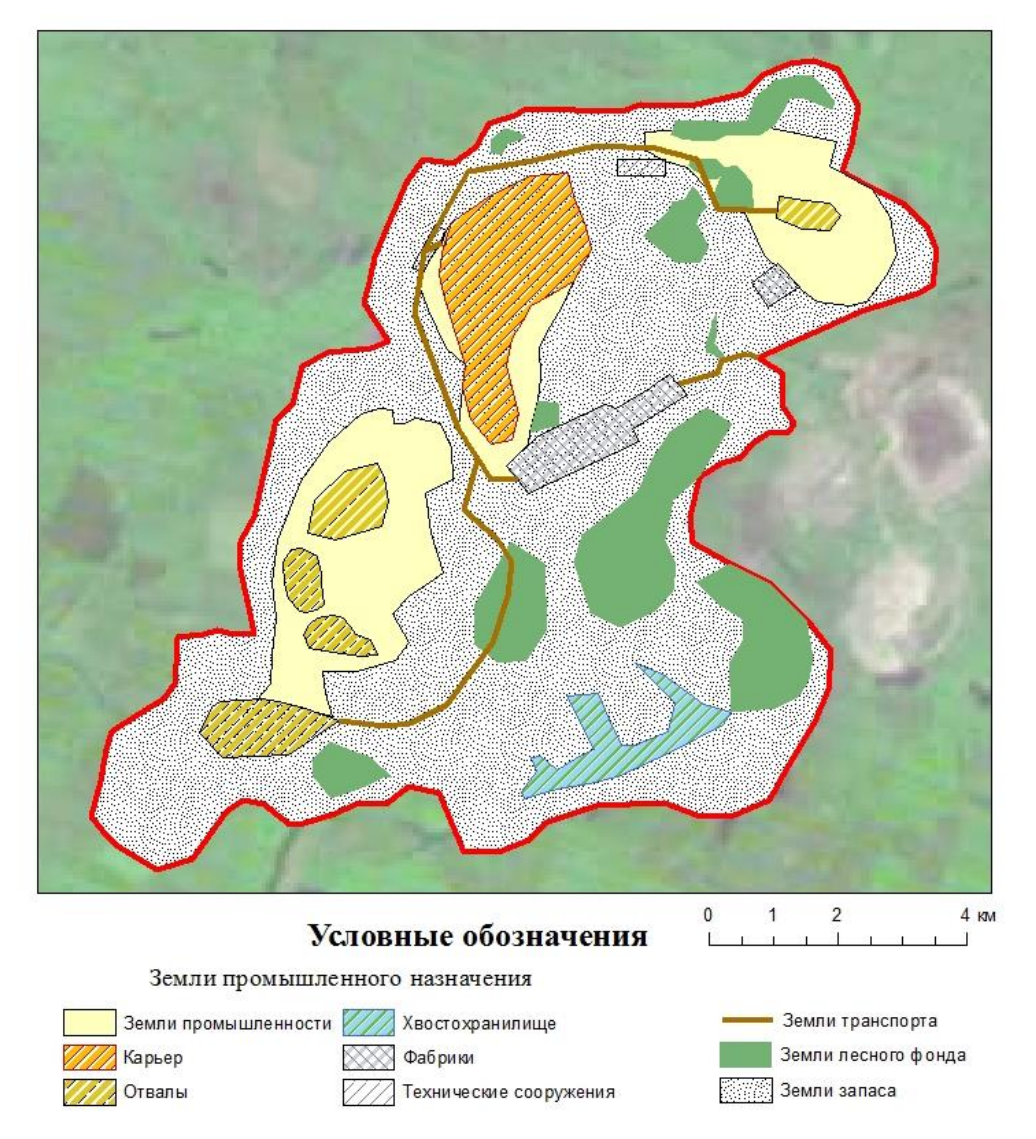

Рис. 3.3. Карта структуры землепользования горнопромышленных

территорий Губкинского городского округа в 1974 г.

Таблица 3.1

Структура землепользования горнопромышленных территорий

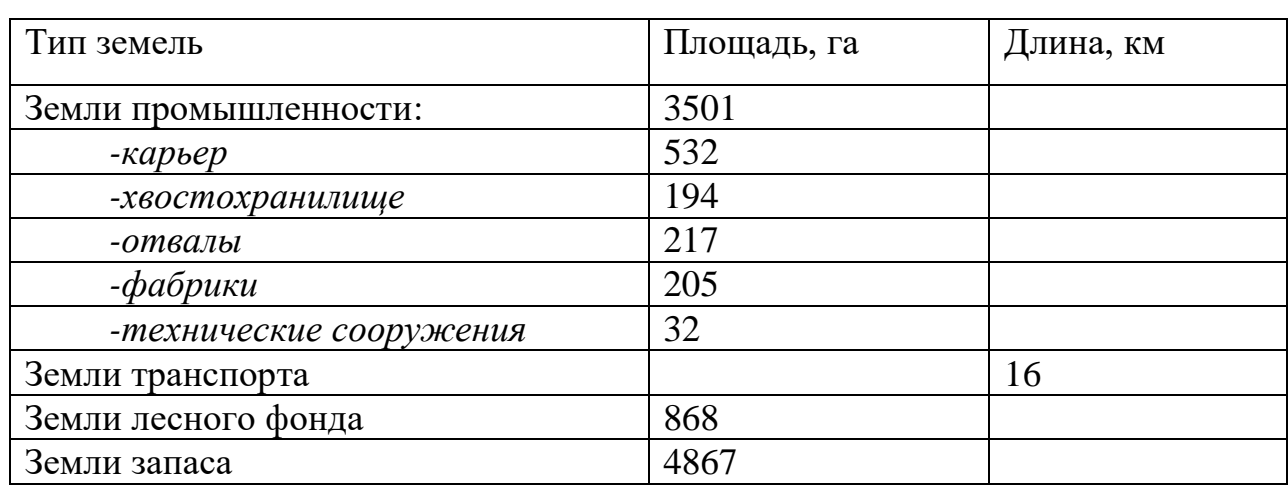

Губкинского городского округа в 1974 году

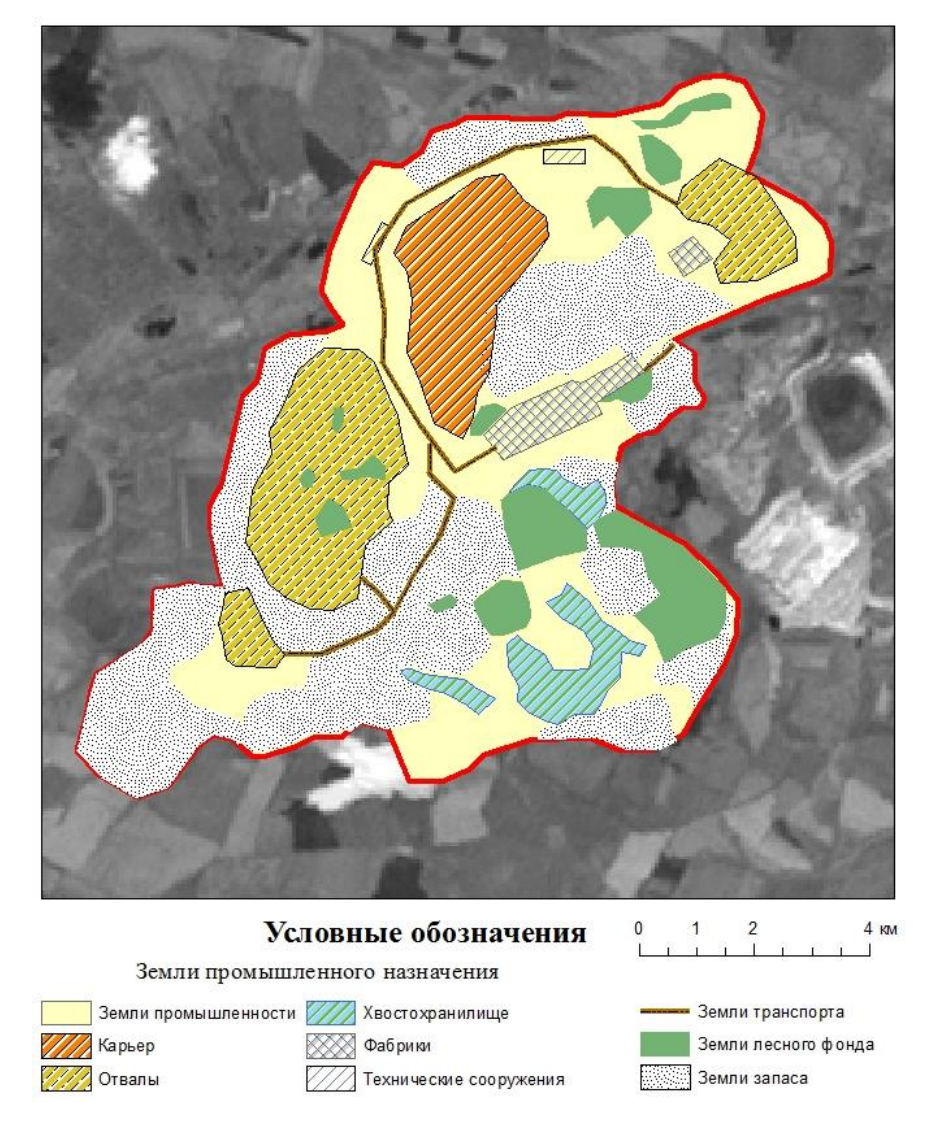

Рис. 3.4. Карта структуры землепользования горнопромышленных

территорий Губкинского городского округа в 1986 году

Таблица 3.2

Структура землепользования горнопромышленных территорий

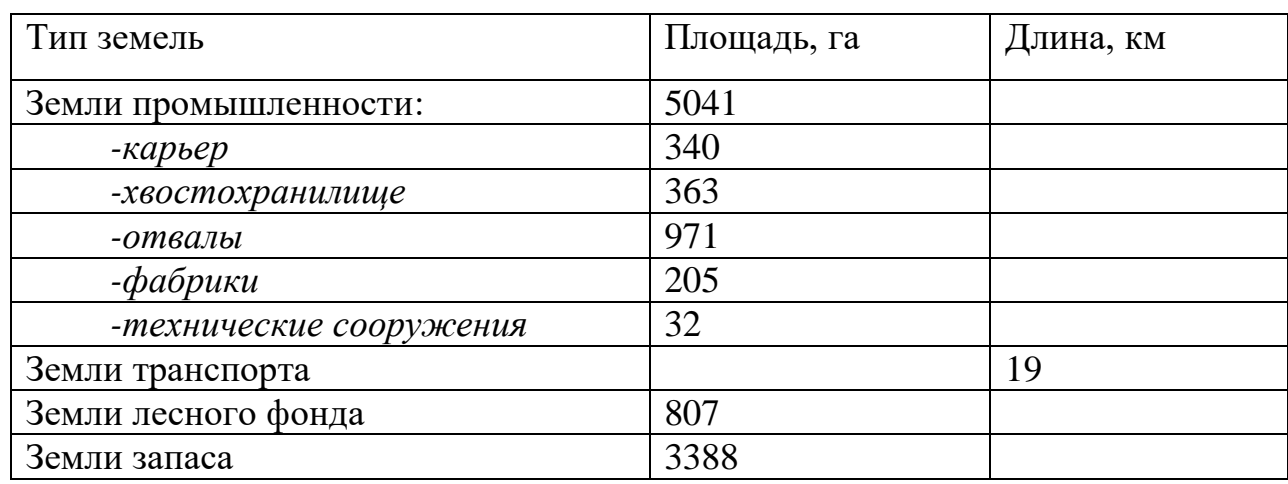

Губкинского городского округа в 1986 году

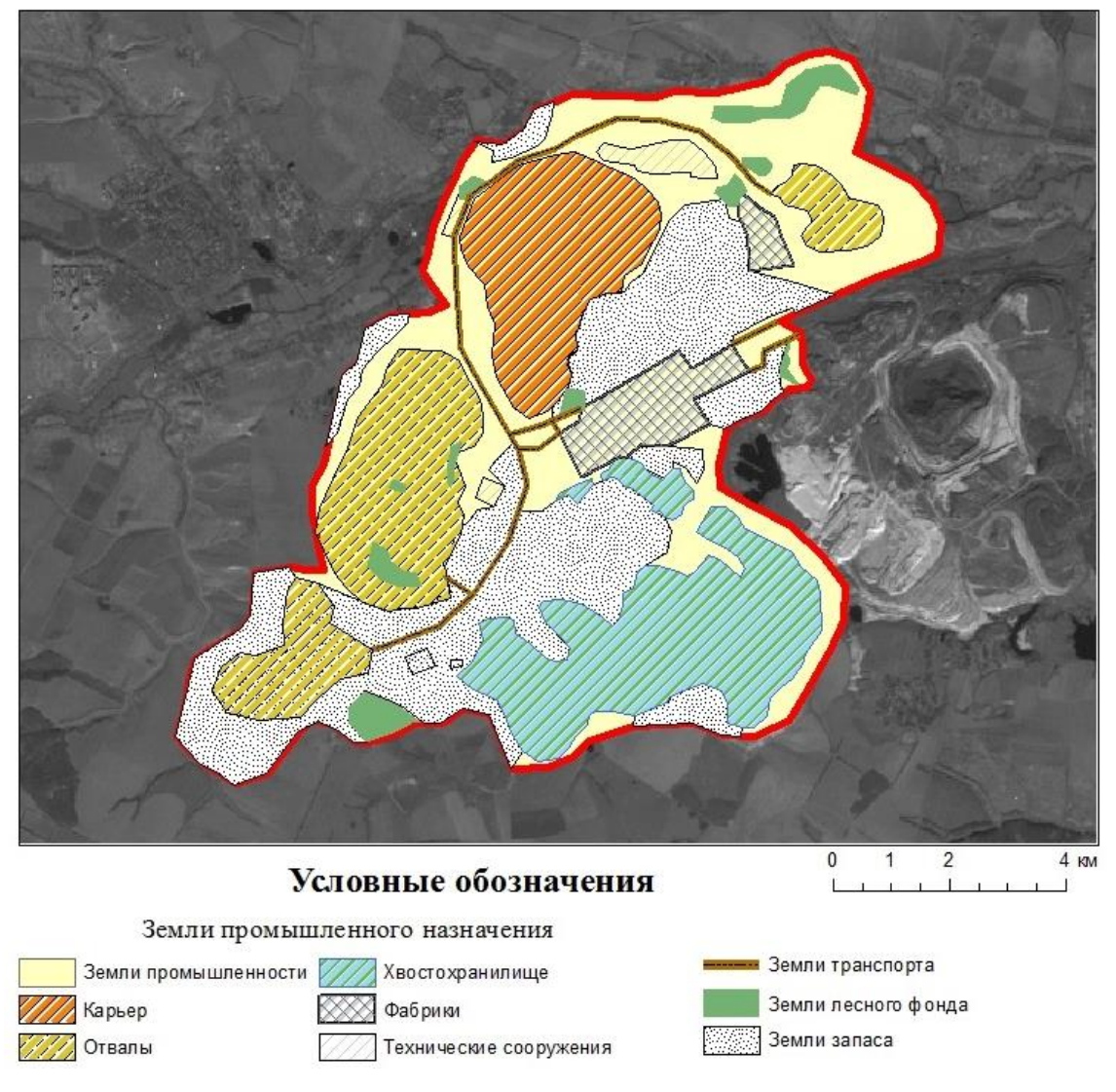

Рис. 3.5. Карта структуры землепользования горнопромышленных

территорий Губкинского городского округа в 1999 году

Таблица 3.3

Структура землепользования горнопромышленных территорий

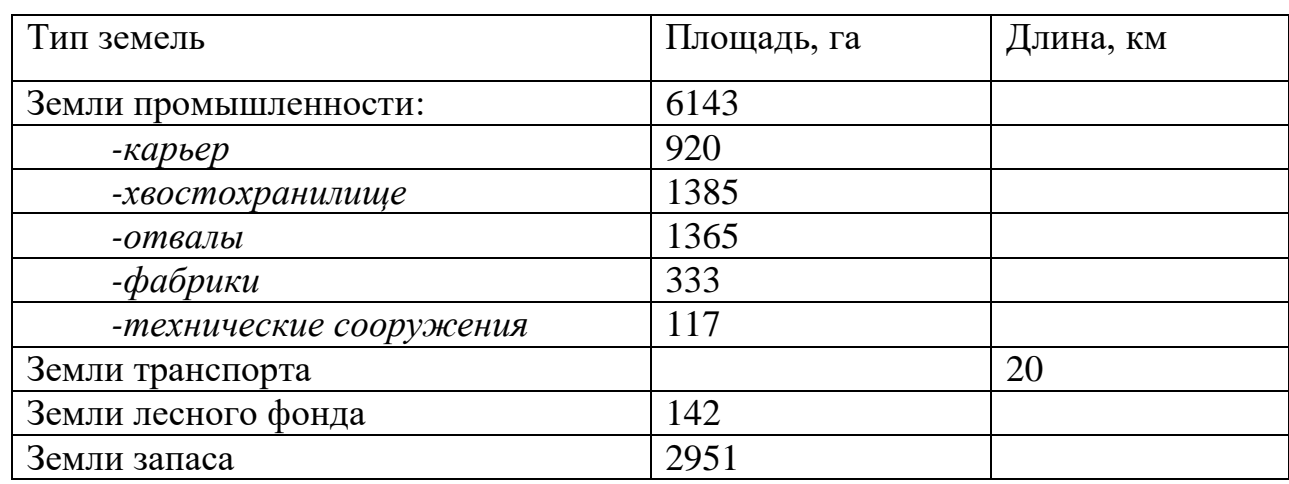

Губкинского городского округа в 1999 году

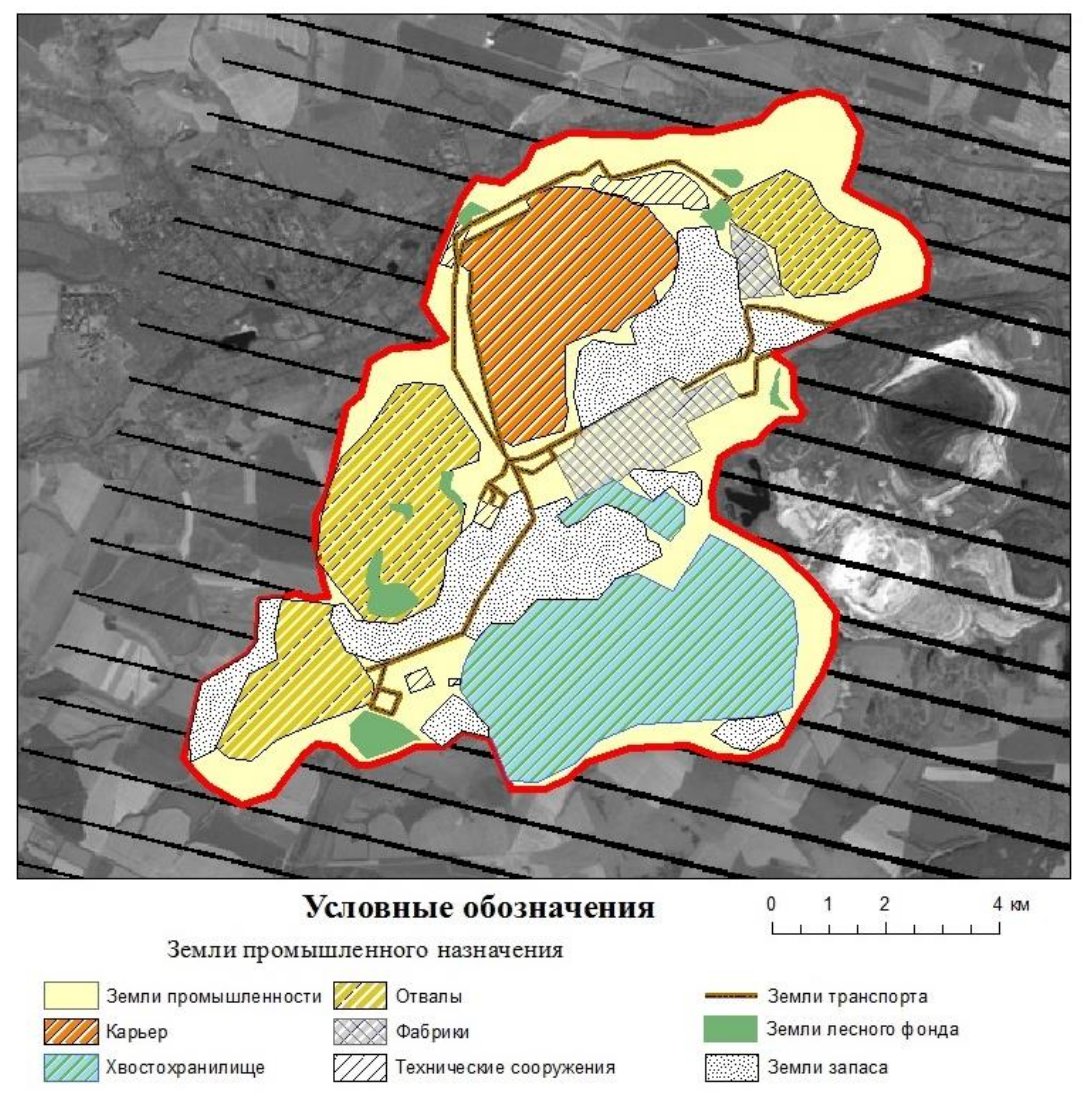

Рис. 3.6. Карта структуры землепользования горнопромышленных

территорий Губкинского городского округа в 2008 году

Таблица 3.4

Структура землепользования горнопромышленных территорий

Губкинского городского округа в 2008 году

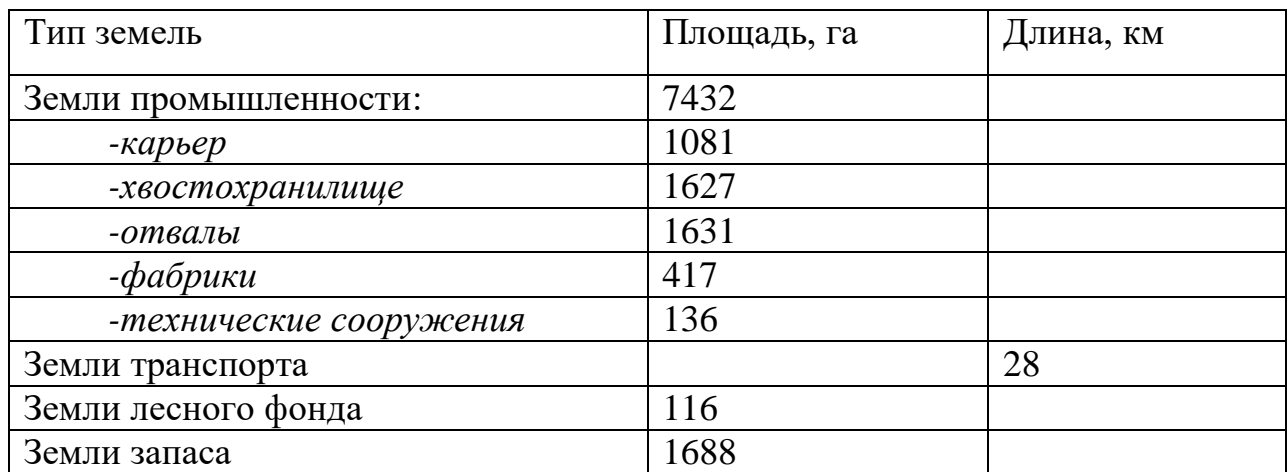

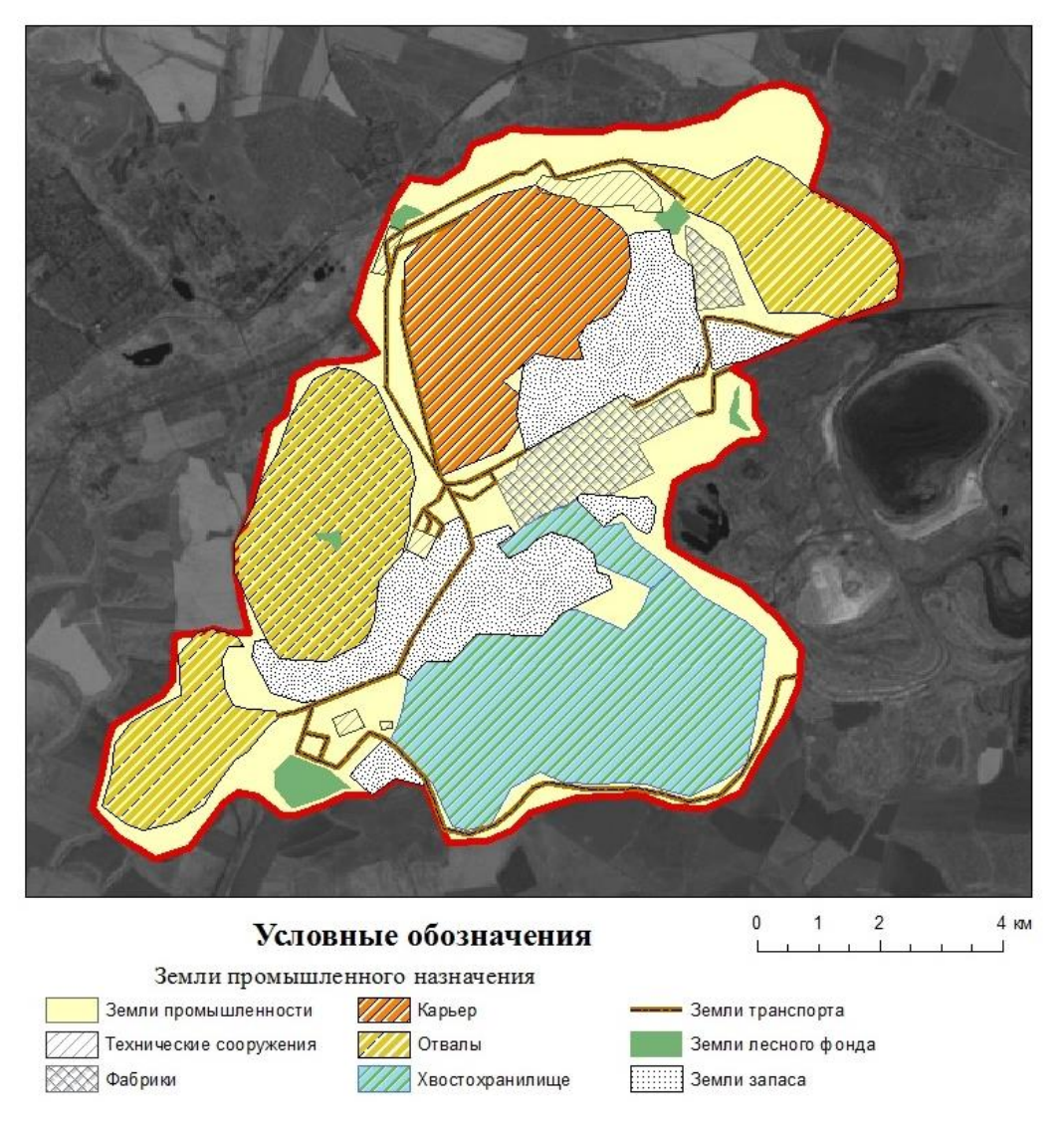

Рис. 3.7. Карта структуры землепользования горнопромышленных

территорий Губкинского городского округа в 2016 году

Таблица 3.5

Структура землепользования горнопромышленных территорий

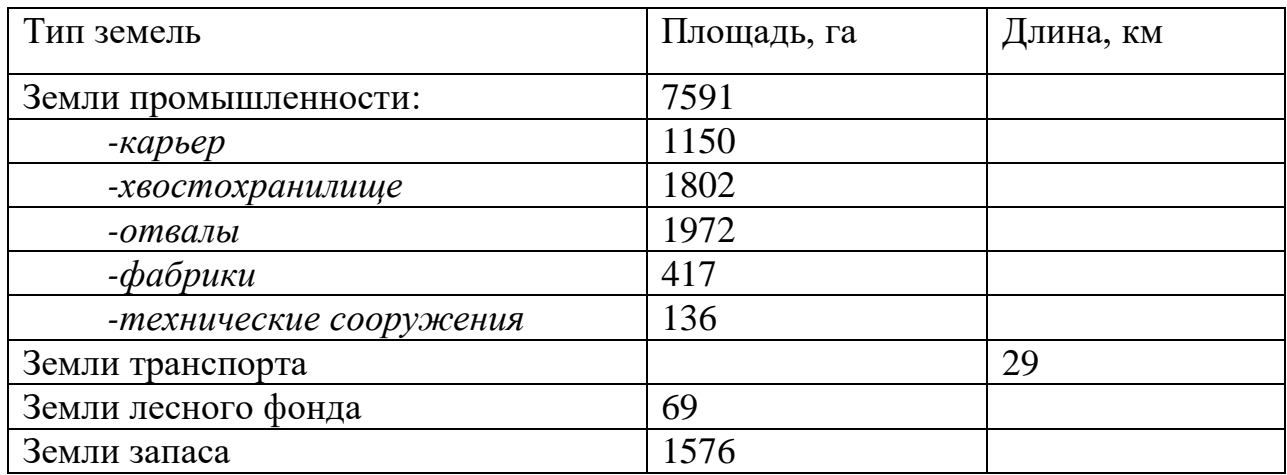

Губкинского городского округа в 2016 году

#### **3.3. Разработка мероприятий по рекультивации территории**

<span id="page-33-0"></span>Т.к. запасов железной руды в Лебединском карьере хватит более, чем на сто лет, то планов по рекультивации самого карьера нет. Однако специалистами уже составлены программы по рекультивации отвалов карьера.

Например, в статье ученых Воронежского лесотехнического института о лесной рекультивации гидроотвала «Березовый лог» за 1985 год говорится, что вокруг городов и промышленных объектов предусмотрено создание зеленых зон. Обеспеченность лесными массивами в городе Губкин недостаточна. В связи с этим отвалы необходимо планировать под лесную рекультивацию. Отвалами вскрышных пород занимается 30-50 % территории, отведенной под горные разработки. С учетом большого разнообразия лесорастительных условий на нарушенных землях на каждом отвале необходимо применять индивидуальную технологию лесной рекультивации. На основании пятилетних наблюдений установлено, что отличную приживаемость (выше 80 %) имеют культуры ивы белой, облепихи крушиновой, бузины красной, акации белой, рябины обыкновенной и тополя. Слабую приживаемость (менее 60 %) проявляют культуры сосны обыкновенной и крымской, лоха узколистного и ясеня зеленого, а также шиповника, ели, груши и терна обыкновенного [35].

При изучении корневых систем модельных деревьев было установлено основное их распространение только в средних и нижних частях черноземного слоя. Вглубь, в песчаный слой корневая система культур не проникает, кроме отдельных экземпляров акации белой. Данное обстоятельство указывает на то, что без перемешивания (смешивания) гумусированного слоя с песчаным грунтом, без нанесения более мощного слоя культуры не смогут сформироваться в сплошное насаждение и быть долговечными. При создании лесных культур способ посадки – механизированный или ручной – не имеет существенного значения. Следует отметить, что при нанесении чернозема исключается применение механизмов даже на откосах с небольшой крутизной, так как отсутствует прочная связь между слоем чернозема и песка. При лесной рекультивации необходимо учитывать лесорастительные условия не только в пределах каждого отвала, но и его частей.

Направление и вид биологической рекультивации каждого отвала следует иметь в виду еще в период его формирования. В разработке конкретных проектов требуется объединение усилий специалистов различного профиля (горняков, агрономов, лесоводов, биологов, экономистов и т. д.) и участие предприятий и организаций различных отраслей. Только при комплексном подходе можно достичь положительных результатов.

В статье 2002 года «Стратегия экологической безопасности Лебединского ГОКа» на тот момент заместитель технического директора ОАО «Лебединский ГОК» утверждает, что с целью минимизации воздействия производственной деятельности на природно-ресурсный потенциал региона Лебединский ГОК ежегодно выполняет значительный объем природоохранных мероприятий, включающий реконструкцию и наладку пылегазоочистных систем на фабрике окомкования, заводах горячебрикетированного железа, силикатного кирпича и тонкодисперсного мела, объектах рудоуправления, рекультивацию пылящих площадей хвостохранилища и отвалов вскрыши, посадку леса и посев многолетних трав, рациональное использование водных источников. Регулярно ведутся работы по профилактическому гидроорошению пылящих поверхностей автодорог и складов готовой продукции. В результате на комбинате достигнуты значительные успехи в плане снижения техногенной нагрузки горнопромышленного комплекса на всю экосистему региона впервые в практике горнорудных предприятий, отрабатывающих месторождения открытым способом, получен положительный баланс земель [36].

36

Газета «Белгородские известия» в статье «Рекультивация» за 2010 год подчеркивает, что рекультивация земель – одно из направлений областной программы «Зелёная столица». Работа ведётся по трём направлениям или по трём группам в зависимости от важности объектов. Лебединский ГОК входит в первую группу как крупное горнодобывающее предприятие федерального значения. Приоритетный вид рекультивации – лесная. Есть другой вариант использования рыхлых насыпных площадей – строительство на них производственных зданий, подсобных помещений. Карьеры ликвидируют в два этапа. Первый называется горнотехническим, он сводится к засыпке площади отходами, выравниванию поверхности, нанесению плодородного слоя. Второй этап – биологический, который подразумевает работы по улучшению продуктивности плодородного слоя почвы и высадку растений [37].

Установлено, что теоретические рекомендации не совпадают с результатами, полученными в ходе работы. За период исследований площадь лесных насаждений уменьшилась более, чем в 12 раз. При подсчете не учтено самозарастание, т.к. этот тип растительности не входит в земли лесного фонда, а значит не попадает ни под одну категорию земель. Самозарастание отдельных частей (как правило, отвалов) происходит постоянно, однако этого недостаточно, чтобы сказать, что рекультивация нарушенных земель производится в достаточном объеме. Результаты исследования говорят, что никаких существенных работ по рекультивации территорий ГОКа не ведется.

Остальные части ГОКа, в первую очередь карьер, отвалы и хвостохранилище, рекультивировать предоставится возможным только после прекращения добычи руды. Эти территории, по нашему мнению, можно будет подвергнуть только санитарно-гигиенической рекультивации. Теоретически карьер ГОКа и хвостохранилище можно было бы затопить, но ввиду того, что добыча руды открытым способом отрицательно сказывается на здоровье жителей близлежащих населенных пунктов (в частности, в г.

Губкин наблюдается высокий уровень онкозаболеваний, заболеваний дыхательной системы), необходимо как можно быстрее после остановки производства прекратить влияние карьера на население. Этого можно добиться только путем консервации, т.е. санитарно-гигиенической рекультивации. Схожая ситуация и с отвалами: за время работы карьера там накапливается огромная масса радиоактивных отходов, и поэтому их тоже следует законсервировать.

#### ЗАКЛЮЧЕНИЕ

<span id="page-36-0"></span>Горнодобывающая промышленность является одной из важнейших отраслей в данной сфере как в Российской Федерации в целом, так и в каждом регионе, где ведется добыча. Для Белгородской области добыча железной руды – основной вид промышленности и основная статья доходов, потому что с горнопромышленных территорий Белгородской области поступает приблизительно 1/3 всей добываемой в РФ железной руды. Учитывая, что часть добычи (горнопромышленные территории Губкинского и Старооскольского городских округов – Лебединский и Стойленский ГОКи) ведется открытым способом, то на этих территориях и будет наблюдаться наибольшая степень нарушенности земель и вреда окружающей флоре, фауне и проживающим в близлежащих населенных пунктах людям. Поэтому такие территории требуют непрерывного мониторинга, в том числе и с помощью современных технологий.

В соответствии с целью работы была разработана геоинформационная модель динамики структуры землепользования горнопромышленных территорий Губкинского городского округа. Были рассмотрены и выбраны методы исследования, наиболее подходящие для данного вида работы. Для построения модели были рассмотрены теоретические основы построения как моделей в общем, так и геоинформационных моделей в частности.

Были изучены концепции геоинформационных моделей, а также общие понятия о подходах к ее созданию. В соответствии с этим разработан алгоритм построения геоинформационной модели динамики структуры землепользования горнопромышленных территорий Губкинского городского округа. Ввиду отсутствия каких-либо общепринятых типов структур геоинформационной модели и индивидуальности каждого объекта исследования разработка велась мной самостоятельно.

Следующим шагом являлось собственно построение геоинформационной модели. Для этого использовались данные дистанционного зондирования – разновременные снимки спутников Landsat на исследуемую территорию, а также ГИС – программный пакет ArcGIS. Снимки являлись основами для слоев модели – карт динамики структуры землепользования. Полученные результаты сведены в таблицы и проанализированы. Динамика структуры землепользования отрицательна с экологической точки зрения: на фоне интенсивного роста земель промышленности и транспорта наблюдается резкое сокращение земель лесного фонда и земель запаса. Поэтому на основе существующих планов по рекультивации территории были разработаны рекомендации по использованию территории после остановки работы ГОКа. Согласно им, территория подлежит лишь консервации ввиду того, что железная руда радиоактивна, нахождение ее и полученных в результате добычи радиоактивных отходов на поверхности из-за открытого способа добычи сильно ухудшает экологическую обстановку близлежащей территории.

Выводы:

- 1) Пространственно-временная геоинформационная модель горнопромышленных территорий позволяет наглядно оценить динамику изменения территории, темпы роста либо сокращения площади объектов;
- 2) Существуют определенные концепции геоинформационного моделирования и подходы к созданию модели, однако ввиду значительной дифференциации объектов исследования структура каждой модели разрабатывается индивидуально;
- 3) Подтверждена актуальность использования данных дистанционного зондирования для мониторинга горнопромышленных территорий ввиду их доступности и удобства использования;
- 4) Создана геоинформационная модель динамики структуры землепользования горнопромышленных территорий Губкинского городского округа на платформе ArcGIS, которая обладает широким спектром применения и позволяет существенно облегчить мониторинг горнопромышленных территорий;
- 5) Горнопромышленные территории Губкинского городского округа с момента начала разработки карьера до настоящего времени имеют тенденцию к постоянному возрастанию площади нарушенных земель. Земли промышленности и транспорта увеличились в 2 раза на фоне сокращения в 3 раза земель запаса и более, чем в 12 раз земель лесного фонда.
- 6) Существуют планы по рекультивации территории, однако результаты исследования показывают, что в действительности работа по рекультивации ведется в недостаточном объеме. Единственным актуальным видом рекультивации, по нашему мнению, остается естественная рекультивация – самозарастание отвалов.

### СПИСОК ИСПОЛЬЗОВАННОЙ ЛИТЕРАТУРЫ

<span id="page-39-0"></span>1. Борщев А.В. Как строить простые, красивые и полезные модели сложных систем // Сборник докладов шестой всероссийской научнопрактической конференции «Имитационное моделирование. Теория и практика» (ИММОД-2013). Том 1. // ISBN 978-5-9690-0221-0 // Издательство «ФЭН» Академии наук РТ. – Казань, 2013. – c. 21-34.

2. Анализ и синтез // Казанский государственный университет культуры и искусств [Электронный ресурс]. – Казань, 2015. – URL: https://studfiles.net/preview/2973662/page:53/ (дата обращения 27.04.2018).

3. Дикий Н.А., Халатов А.А. Основы научных исследований. – М., 1985. – 334 с.

4. Зеленогорский Ф. А. О методах исследования и доказательствах. – М., 1998. – 480 с.

5. Визуальные методы дешифрирования / Т.В. Верещака, А.Т. Зверев, С.А. Сладкопевцев [и др]. – М.: Недра, 1990. – 344 с.

6. Кравцова В.И. Космические методы картографирования. – М.: Издво МГУ, 1995. – 166 с.

7. Фотограмметрия и дистанционное зондирование Земли: учеб. пособие / Лимонов А.Н., Гаврилова Л.А. – М., 2016. – 86 с.

8. Аббасов И.Б. Компьютерное моделирование / И.Б. Аббасов. – М.: ДМК, 2013. – 92 с.

9. Моделирование систем: конспект лекций: в 2 ч.; ч. 1 / М.А. Беляева; Моск. гос. ун-т печати имени Ивана Федорова. – М.: МГУП имени Ивана Федорова. – 188 с.

10. Королев, А.Л. Компьютерное моделирование / А.Л. Королев. – М.: БИНОМ. ЛЗ, 2013. – 230 c.

11. Розенберг И.Н., Цветков В.Я. Свойства управленческих моделей // Славянский форум, 2012. – № 1(1). – С.245-249.

12. Скворцов А.В., Сарычев Д.С. Технология построения и анализа топологических структур для геоинформационных систем и систем автоматизированного проектирования // Вестник Томского государственного университета. – 2002. – № 275. – С. 60-63.

13. Булгаков С.В. Основы геоинформационного моделирования // Известия высших учебных заведений. Геодезия и аэрофотосъемка. – 2013. –  $N_2$  3. – C. 77-80.

14. Капралов Е.Г. Геоинформатика: в 2 кн. Кн. 1: учебник для студ. высш. учеб. заведений / [Е.Г. Капралов, А.В. Кошкарёв, В.С. Тикунов и др.]; под ред. В.С. Тикунова. – 3-е изд., перераб. и доп. – М.: Издательский центр «Академия», 2010. – 400 с.

15. Миронова Ю.Н. Моделирование местности в геоинформационных системах // Актуальные проблемы гуманитарных и естественных наук – 2016.  $-$  No 04 (87). – C. 116-121.

16. ArcGIS // ГИС – Ассоциация [Электронный ресурс]. – 2002. – URL: http://www.gisa.ru/1195.html (дата обращения 02.05.2018).

17. ГИС-анализ и геоинформационное моделирование // Студопедия [Электронный ресурс]. – 2014. – URL: https://studopedia.su/10\_45104\_gisanaliz-i-geoinformatsionnoe-modelirovanie.html (дата обращения 02.05.2018).

18. Журкин И.Г., Грузинов В.С., Чабан Л.Н. Геоинформационное моделирование и картографирование природно-ресурсного потенциала интенсивно развивающихся территорий: Учеб. пособие. – М.: МИИГАиК,  $2012. - 67$  c.

19. Цветков В.Я. Геоинформационное моделирование // Информационные технологии, 1999. – №3. – С. 23-27.

20. Тикунов В.С. Моделирование в картографии. – М.: изд-во МГУ, 1997 г.,  $-405$  с.

21. Васильев К.К., Служивый М.Н. Математическое моделирование систем связи: Учеб. пособие. – Ульяновск: УлГТУ, 2008. – 170 с.

22. Балкаров Б.Б., Марченко П.Е., Орешина Е.С. Построение интегрального критерия для моделирования природно-антропогенной опасности территории // Материалы IV Всероссийского симпозиума «Математическое моделирование и компьютерные технологии». – Ч.I. – Т.2. – Кисловодск. – 2000. – С. 20-21.

23. Ожерельева Т.А. Ресурсные информационные модели // Перспективы науки и образования. – 2015. – №1. – С. 39-44.

24. Журкин И.Г., Грузинов В.С., Чабан Л.Н. Метод геоинформационного моделирования для оценки и картографирования состояния экосистем по интегрированному критерию РРП // Тезисы итоговой конференции ИНКО по результатам выполнения мероприятий ФЦП «Исследования и разработки по приоритетным направлениям развития научно-технологического комплекса России на 2007-2012 годы». – С-Пб., 2008. – С. 112-116.

25. Савин Г.И. Системное моделирование сложных процессов. – М.: Фазис. – 2000. – 169 с.

26. Коваленко А.Н. Системный подход создания интегрированной информационной модели // Славянский форум. – 2014. – № 2 (6). – С.51-55.

27. Цветков В.Я. Семантика информационных единиц // Успехи современного естествознания.  $-2007. - N<sub>2</sub>10. - C.103-104.$ 

28. Цветков В.Я. Пространственные отношения в геоинформатике // Международный научно-технический и производственный журнал «Науки о Земле». – 2012. –  $N_2$  1. – С.59-61.

29. Булгаков С. В. Информационное визуальное моделирование // Вестник МГТУ МИРЭА – «MSTU MIREA HERALD», 2014. – № 1 (2). – С. 58-73.

30. ЦНИИП Градостроительства РААСН. – 2012 [Электронный ресурс]. – URL: https://cniipminstroy.ru (дата обращения 17.05.2018).

31. Glovis-USGS [Электронный ресурс]. – 2001. – URL: https://glovis.usgs.gov (дата обращения 17.05.2018).

32. Земельный кодекс Российской Федерации: федеральный закон от 25.10.2001 № 136-ФЗ (ред. от 08.03.2015) // Рос. газ. – 2001. – № 211-212: 2015.

33. Боголюбов С.А. Земельное право: учебник / С.А. Боголюбов. – М.,  $2010. - 350$  c.

34. Лидерство, подтвержденное фактами // Металлоинвест: годовой отчет-2015. – 2015 [Электронный ресурс]. – URL: http://www.metalloinvest.com/upload/iblock/684/metalloinvest\_ar\_2015\_ru (дата обращения 20.05.2018).

35. Панков Я.В., Дюков А.Н., Ярмонов Н.И. Лесная рекультивация гидроотвала Березовый лог Лебединского ГОКа Курской магнитной аномалии / Я.В. Панков, А.Н. Дюков, Н.И. Ярмонов. – Воронеж.: Изд-во Воронежского лесотехнического ин-та, 1985. – 114 с.

 36. А.М. Бабец. Стратегия экологической безопасности Лебединского ГОКа // Горный информационно-аналитический бюллетень, 2002. – с. 73-76.

 37. Белгородские известия // Рекультивация. – 2010 [Электронный ресурс]. – URL: http://belwesti.ru/rekultivatsiya/ (дата обращения 21.05.2018).